### **Generics in Java**

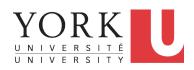

EECS2030: Advanced Object Oriented Programming Fall 2017

CHEN-WEI WANG

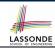

## **Motivating Example: A Book of Objects**

```
1 class Book {
2   String[] names;
3   Object[] records;
4   /* add a name-record pair to the book */
5   void add (String name, Object record) { ... }
6   /* return the record associated with a given name */
7  Object get (String name) { ... } }
```

### Question: Which line has a type error?

```
1 Date birthday; String phoneNumber;
2 Book b; boolean isWednesday;
3 b = new Book();
4 phoneNumber = "416-67-1010";
5 b.add ("Suyeon", phoneNumber);
6 birthday = new Date(1975, 4, 10);
7 b.add ("Yuna", birthday);
8 isWednesday = b.get("Yuna").getDay() == 4;
```

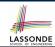

### **Motivating Example: Observations (1)**

- In the Book class:
  - By declaring the attribute

```
Object[] records
```

We meant that each book instance may store any object whose static type is a descendant class of Object.

- Accordingly, from the return type of the get method, we only know
  that the returned record is an Object, but not certain about its
  dynamic type (e.g., Date, String, etc.).
  - : a record retrieved from the book, e.g., b.get ("Yuna"), may only be called upon methods in its *static type* (i.e., Object).
- In the tester code of the Book class:
  - In Line 1, the static types of variables birthday (i.e., Date) and phoneNumber (i.e., String) are descendant classes of Object.
  - So, Line 5 and Line 7 compile.

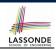

### **Motivating Example: Observations (2)**

Due to *polymorphism*, the *dynamic types* of stored objects (e.g., phoneNumber and birthday) need not be the same.

- Methods supported in the dynamic types (e.g., method getDay of class Date) may be new methods not inherited from Object.
- This is why **Line 8** would fail to compile, and may be fixed using an explicit cast:

```
isWednesday = ((Date) b.get("Yuna")).getDay() == 4;
```

But what if the dynamic type of the returned object is not a Date?

```
isWednesday = ((Date) b.get("Suyeon")).getDay() == 4;
```

 To avoid such a ClassCastException at runtime, we need to check its dynamic type before performing a cast:

```
if (b.get("Suyeon") instanceof Date) {
  isWednesday = ((Date) b.get("Suyeon")).getDay() == 4;
}
```

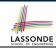

# **Motivating Example: Observations (2.1)**

- It seems: combining *instanceof* check and type cast works.
- Can you see any potential problem(s)?
- Hints: What happens when you have a large number of records of distinct dynamic types stored in the book (e.g., Date, String, Person, Account, etc.)?

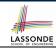

### **Motivating Example: Observations (2.2)**

Imagine that the tester code (or an application) stores 100 different record objects into the book.

• All of these records are of *static type* Object, but of distinct *dynamic types*.

```
Object rec1 = new C1(); b.add(..., rec1);
Object rec2 = new C2(); b.add(..., rec2);
...
Object rec100 = new C100(); b.add(..., rec100);
```

where classes C1 to C100 are descendant classes of Object.

 Every time you retrieve a record from the book, you need to check "exhaustively" on its dynamic type before calling some method(s).

```
Object rec = b.get("Jim");
if (rec instanceof C1) { ((C1) rec).m1; }
...
else if (rec instanceof C100) { ((C100) rec).m100; }
```

Writing out this list multiple times is tedious and error-prone!

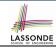

## **Motivating Example: Observations (3)**

We need a solution that:

- Saves us from explicit instanceof checks and type casts
- Eliminates the occurrences of ClassCastException

As a sketch, this is how the solution looks like:

- When the user declares a Book object b, they must commit to the kind of record that b stores at runtime.
   e.g., b stores either Date objects only or String objects only, but not a mix.
- When attempting to store a new record object rec into b, what
  if rec's static type is not a descendant class of the type of
  book that the user previously commits to?
  - ⇒ A compilation error
- When attempting to retrieve a record object from b, there is no longer a need to check and cast.
- : Static types of all records in b are guaranteed to be the same.

# LASSONDE

### **Parameters**

- In mathematics:
  - The same *function* is applied with different *argument values*. e.g., 2 + 3, 1 + 1, 10 + 101, *etc*.
  - We *generalize* these instance applications into a definition. e.g.,  $+: (\mathbb{Z} \times \mathbb{Z}) \to \mathbb{Z}$  is a function that takes two integer *parameters* and returns an integer.
- In Java programming:
  - We want to call a method, with different argument values, to achieve a similar goal.
    - e.g., acc.deposit(100), acc.deposit(23), etc.
  - We generalize these possible method calls into a definition.
     e.g., In class Account, a method void deposit (int amount) takes one integer parameter.
- When you design a mathematical function or a Java method, always consider the list of parameters, each of which representing a set of possible argument values.

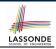

### Java Generics: Design of a Generic Book

```
class Book <E> {
   String[] names;
   E [] records;
   /* add a name-record pair to the book */
   void add (String name, E record) { ... }
   /* return the record associated with a given name */
   E get (String name) { ... } }
```

### Question: Which line has a type error?

```
Date birthday; String phoneNumber;

Book<Date> b; boolean isWednesday;

b = new Book<Date>();

phoneNumber = "416-67-1010";

b.add ("Suyeon", phoneNumber);

birthday = new Date(1975, 4, 10);

b.add ("Yuna", birthday);

isWednesday = b.get("Yuna").getDay() == 4;
```

### **Java Generics: Observations**

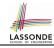

- In class Book:
  - At the class level, we parameterize the type of records that an instance of book may store: class Book < E >
    - where  $\underline{E}$  is the name of a type parameter, which should be instantiated when the user declares an instance of Book.
  - Every occurrence of Object (the most general type of records) is replaced by E.
  - As soon as E at the class level is committed to some known type (e.g., Date, String, etc.), every occurrence of E will be replaced by that type.
- In the tester code of Book:
  - In Line 2, we commit that the book b will store Date objects only.
  - Line 5 now fails to compile. [String is not a Date]
  - Line 7 still compiles.
  - Line 8 does not need any instance check and type cast, and does not cause any ClassCastException.

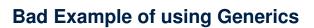

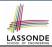

Has the following client made an appropriate choice?

Book < Object > book

#### NO

- It allows all kinds of objects to be stored.
  - : All classes are descendants of *Object*.
- We can expect very little from an object retrieved from this book.
  - The **static type** of book's items are **Object**, root of the class hierarchy, has the **minimum** amount of features available for use.
  - : Exhaustive list of casts are unavoidable.

[ bad for extensibility and maintainability ]

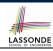

# **Generic Classes: Singly-Linked List (1)**

```
public class SinglyLinkedList< E > {
  private Node< E > head;
  private Node< E > tail;
  private int size = null;
  public void addFirst(E e) { ... }
  Node< E > getNodeAt (int i) { ... }
  ...
}
```

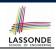

### **Generic Classes: Singly-Linked List (2)**

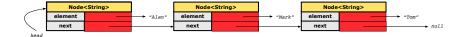

### Approach 1

```
Node<String> tom = new Node<>("Tom", null);
Node<String> mark = new Node<>("Mark", tom);
Node<String> alan = new Node<>("Alan", mark);
```

### Approach 2

```
Node<String> alan = new Node<>("Alan", null);
Node<String> mark = new Node<>("Mark", null);
Node<String> tom = new Node<>("Tom", null);
alan.setNext(mark);
mark.setNext(tom);
```

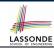

## Generic Classes: Singly-Linked List (3)

Assume we are in the context of class SinglyLinkedList.

```
void addFirst (E e) {
  head = new Node< E > (e, head);
  if (size == 0) { tail = head; }
  size ++;
}
```

```
Node< E > getNodeAt (int i) {
   if (i < 0 || i >= size) {
      throw new IllegalArgumentException("Invalid Index"); }
   else {
      int index = 0;
      Node< E > current = head;
      while (index < i) {
        index ++; current = current.getNext();
      }
      return current;
   }
}</pre>
```

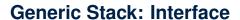

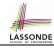

```
public interface Stack< E > {
  public int size();
  public boolean isEmpty();
  public E top();
  public void push(E e);
  public E pop();
}
```

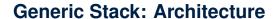

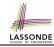

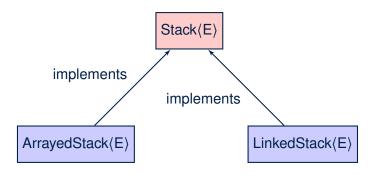

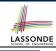

# **Generic Stack: Array Implementation**

```
public class ArrayedStack< E > implements Stack< E > {
 private static final int MAX CAPACITY = 1000;
 private E [] data;
 private int t; /* top index */
 public ArrayedStack() {
   data = (E []) new Object[MAX_CAPACITY];
   t = -1:
 public int size() { return (t + 1); }
 public boolean isEmpty() { return (t == -1); }
 public E top() {
   if (isEmpty()) { /* Error: Empty Stack. */ }
  else { return data[t]; } }
 public void push(E e) {
   if (size() == MAX_CAPACITY) { /* Error: Stack Full. */ }
  else { t ++; data[t] = e; } }
 public E pop() {
   E result:
   if (isEmpty()) { /* Error: Empty Stack */ }
  else { result = data[t]; data[t] = null; t --; }
   return result; }
17 of 22
```

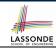

## **Generic Stack: SLL Implementation**

```
public class LinkedStack< E > implements Stack< E > {
 private SinglyLinkedList< E > data;
 public LinkedStack() {
   data = new SinglyLinkedList< E > ();
 public int size() { return data.size(); }
 public boolean isEmpty() { return size() == 0; }
 public E top() {
   if (isEmpty()) { /* Error: Empty Stack. */ }
  else { return data.getFirst(); } }
 public void push(E e) {
   data.addFirst(e); }
 public E pop() {
   E result;
   if (isEmpty()) { /* Error: Empty Stack */ }
  else { result = top(); data.removeFirst(); }
   return result: }
```

# Generic Stack: Testing Both Implementation SSOND

```
aTest
public void testPolvmorphicStacks() {
 Stack<String> s = new ArrayedStack<>();
 s. push ("Alan"); /* dvnamic binding */
 s. push ("Mark"); /* dynamic binding */
 s. push ("Tom"); /* dynamic binding */
 assertTrue(s.size() == 3 && !s.isEmpty());
 assertEquals("Tom", s. top ());
 s = new LinkedStack<>();
 s. push ("Alan"); /* dynamic binding */
 s. push ("Mark"); /* dynamic binding */
 s. push ("Tom"); /* dynamic binding */
 assertTrue(s.size() == 3 && !s.isEmptv());
 assertEquals("Tom", s. top ());
```

# Beyond this lecture ...

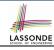

• Study https://docs.oracle.com/javase/tutorial/java/generics/index.html for further details on Java generics.

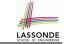

# Index (1)

Motivating Example: A Book of Objects Motivating Example: Observations (1)

Motivating Example: Observations (2)
Motivating Example: Observations (2.1)

**Motivating Example: Observations (2.2)** 

**Motivating Example: Observations (3)** 

**Parameters** 

Java Generics: Design of a Generic Book

**Java Generics: Observations** 

**Bad Example of using Generics** 

**Generic Classes: Singly-Linked List (1)** 

Generic Classes: Singly-Linked List (2)

**Generic Classes: Singly-Linked List (3)** 

Generic Stack: Interface

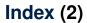

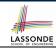

**Generic Stack: Architecture** 

**Generic Stack: Array Implementation** 

**Generic Stack: SLL Implementation** 

**Generic Stack: Testing Both Implementations** 

Beyond this lecture ...